# УТВЕРЖДАЮ

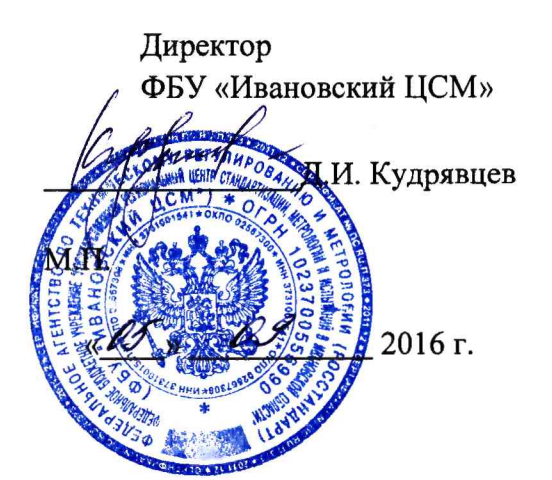

Государственная система обеспечения единства измерений Машины испытательные универсальные серии ИТС 8000.

Методика поверки

ИТС 8000-1-2016 МП

г. Иваново

2016 г.

Настоящая методика устанавливает методы и средства первичной и периодической поверки машин испытательных универсальных серии ИТС 8000 (далее - машин), производства ООО «ИТС», г. Иваново

Интервал между поверками - один год.

# **1 Операции поверки**

1.1. При проведении поверки должны быть выполнены операции, указанные в таблице 1.

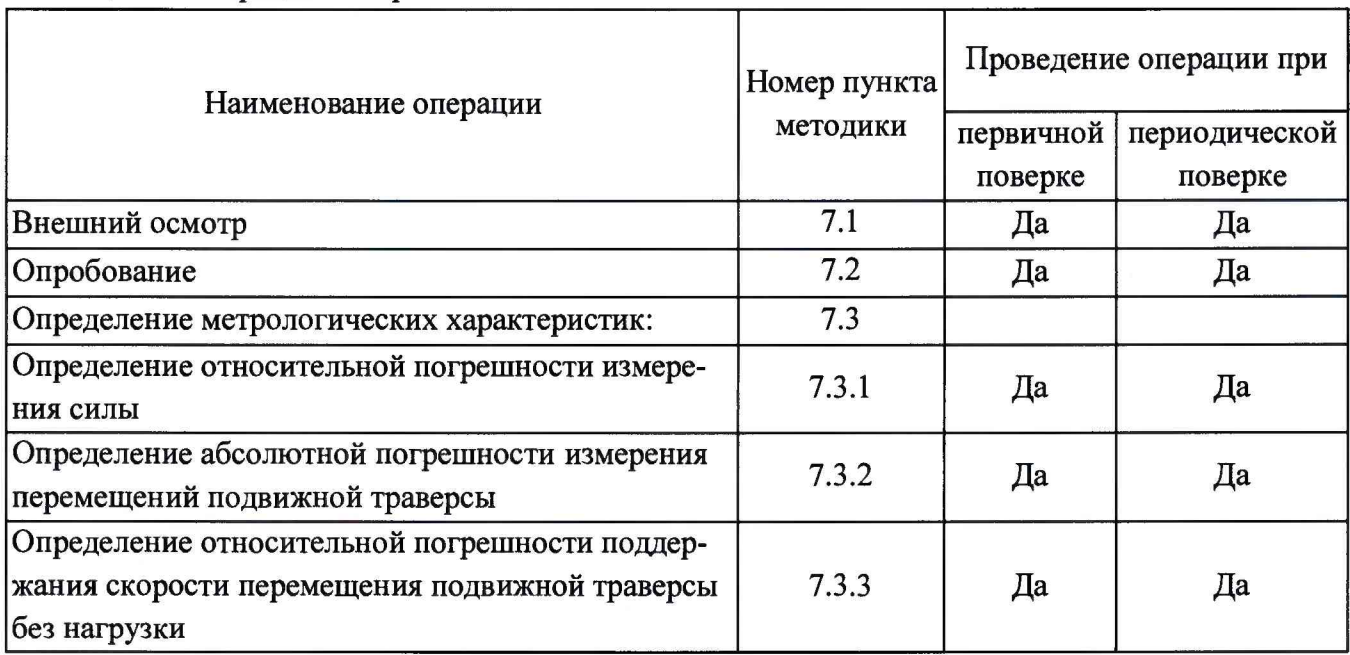

Таблица 1 - Операции поверки

# **2. Средства поверки**

При проведении поверки должны примениться средства, указанные в Таблице 2.

Таблица 2 - Средства поверки

| Номер<br>пункта ме-<br>тодики по-<br>верки | Наименование и тип (условное обозначение) основного или вспомогательного<br>средства поверки; обозначение нормативного документа, регламентирующего<br>технические требования, и (или) метрологические и основные технические харак-<br>теристики средства поверки |
|--------------------------------------------|----------------------------------------------------------------------------------------------------|
|                                            | C                                                                                                    |
| 5                                          | Прибор комбинированный Testo-622, диапазоны измерений:<br>от минус 10 до плюс 60 °С, ПГ $\pm$ 0,5 °С, от 10 до 98 %, ПГ $\pm$ 1 %,<br>от 300 до 1100 гПа, ПГ±5 гПа                                                                                                 |
| 7.3.1                                      | Динамометры эталонные 2-го разряда (ПГ $\pm 0.12$ %, $\pm 0.24$ %)<br>по ГОСТ 8.640-2014;<br>Набор гирь 1 г - 5 кг КТ М1 по ГОСТ ОІМL R 111-1-2009;<br>Подвес или опорные столы для установки гирь (из комплекта машин).                                           |

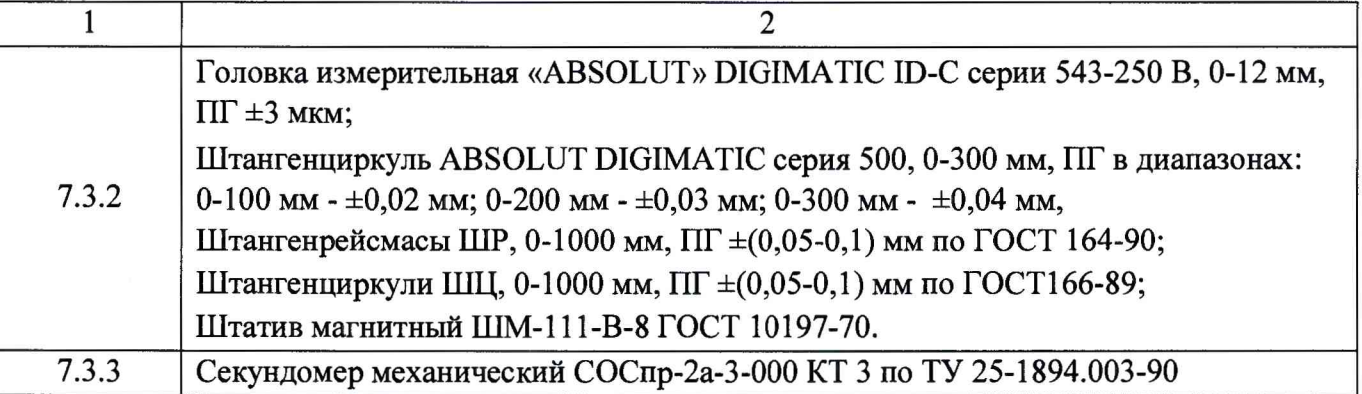

Средства измерений, применяемые при поверке, должны иметь действующие свидетельства о поверке.

Допускается использование других средств измерений, имеющих метрологические характеристики не хуже указанных в Таблице 2.

Допускается проведение поверки отдельных измерительных каналов (или диапазонов) в соответствии с заявлением владельца СИ, с обязательным указанием в «Свидетельстве о поверке» информации об объеме проведенной поверки.

## 3. **Требования к квалификации поверителей**

3.1. К проведению поверки допускаются лица, аттестованные в качестве поверителей в установленном порядке.

### **4. Требования безопасности**

4.1 К поверке допускаются лица, прошедшие инструктаж по технике безопасности при работе на электроустановках.

4.2 Перед проведением поверки поверитель должен изучить техническую документацию на машину и средства измерений применяемые при поверке.

## **5. Условия поверки**

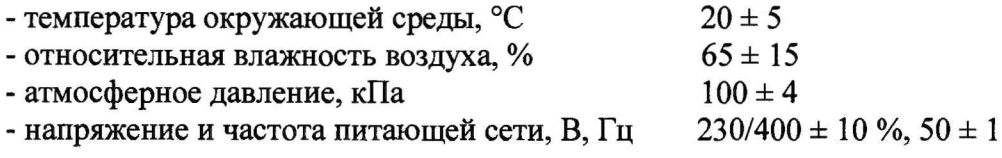

### **6. Подготовка к поверке**

Динамометры должны быть выдержаны в помещении для поверки не менее 4 часов.

Перед поверкой машина и динамометры должны находиться во включенном состоянии не менее 30 минут.

- Перед проведением поверки должны быть выполнены подготовительные работы в соответствии с разделом 5 документа «Машины испытательные универсальные серии ИТС 8000. Руководство по эксплуатации».

## 7. **Проведение поверки**

7.1. Внешний осмотр.

7.1.1. При проведении внешнего осмотра должно быть установлено:

- машина должна иметь маркировку с указанием модификации, ТУ, заводского номера, года и квартала выпуска и предприятия изготовителя;

- машина должна иметь комплектность в соответствии с разделом 3 документа «Машины испытательные универсальные серии ИТС 8000. Паспорт».

- машина должна включаться в электрическую сеть, имеющую контур заземления;

- токопроводящие кабели не должны иметь механических повреждений электроизоляции;

- машина не должна иметь механических повреждений, влияющих на её работу, а также дефектов лакокрасочных покрытий и следов коррозии.

Результат поверки по данному пункту настоящей методики поверки считают положительным, если выполняются все установленные требования.

### 7.2. Опробование

7.2.1. Необходимо опробовать машину на холостом ходу, провести испытание не менее чем на пяти образцах.

7.2.2. Проверить обеспечение нагружающим устройством равномерного без рывков приложения силы;

7.2.3. Проверить обеспечение автоматического останова привода машины в момент разрушения образца.

7.2.4. Проверить автоматическое выключение нагружающего устройства машины в точках, соответствующих максимальному и минимальному перемещению.

7.2.5. Проверить исправность и функционирование клавиш на дистанционном пульте управления, если входит в комплект поставки.

Результат поверки по данному пункту настоящей методики поверки считают положительным, если выполняются все установленные требования.

7.2.6 Идентификация программного обеспечения.

Идентификация программного обеспечения (далее - ПО) осуществляется при включении машин. Проверку подлинности ПО производить после запуска ПО в меню Справка  $\Rightarrow$  О программе. В меню отображаются идентификационное наименование, содержащее номер версии, цифровой идентификатор ПО и алгоритм вычисления цифрового идентификатора ПО.

Идентификационные данные ПО приведены в Таблице 3.

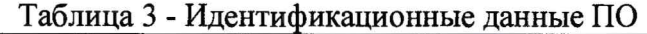

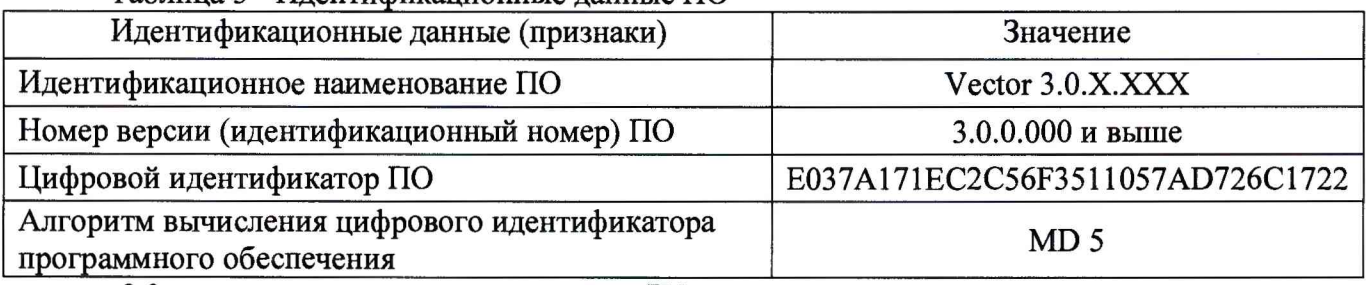

3.0. - метрологически значимая часть ПО;

 $X^*$  – метрологически не значимая часть ПО.

Если номер версии метрологически значимой части ПО не совпадает, поверку не проводят.

7.3. Определение метрологических характеристик

7.3.1 Определение относительной погрешности измерений силы.

7.3.1.1 Определение погрешности показаний системы силоизмерения выполнить сравнением этих показаний с показаниями динамометров эталонных 2-го разряда, с  $\Pi\Gamma \pm 12$  %, для машин с пределами допускаемой относительной погрешности измерения силы ±0,5 % и с ПГ ±24 *%* для машин с пределами допускаемой относительной погрешности измерения силы  $\pm 1,0$  % соответственно или эталонных гирь.

При этом значение силы в ньютонах, воспроизводимой массой гирь, вычислить по формуле (1):

#### $F = mg$  (1)

где  $m -$ масса гирь, кг;

 $g$  – местное ускорение свободного падения, м/ $c^2$ 

7.3.1.2 Должен быть произведён ряд нагружений, содержащих не менее восьми ступеней нагружения для каждого диапазона измерений силы, ступени должны быть распределены, насколько это возможно, по всему диапазону измерений равномерно. При этом не менее пяти ступеней нагружения через равные промежутки между 20 % и 100 % от наибольшего предела измерений (далее - НПИ). При определении усилий в диапазоне ниже 20 *%* от НПИ должно быть сделано не менее трех измерений, выбранных из ряда 10 %; 5 %; 2 % НПИ включая нижний предел измерений.

7.3.1.3 При измерении силы в диапазоне измерений несколькими динамометрами, наибольший предел измерений динамометра, который используется для измерения силы в начальном участке диапазона измерений, должен быть не менее минимального диапазона измерений динамометра, который используется для измерения силы на следующем участке диапазона измерений.

7.3.1.4 Перед каждой серией измерений необходимо обнулить показания канала силоизмерения на дисплее персонального компьютера (далее - ПК).

7.3.1.5 Определение относительной погрешности измерений силы в режиме растяжения или сжатия. Перед проведением измерений выполнить следующие действия:

- снять с машины вспомогательное оборудование;

- установить на штанги необходимые приспособления: тяги или опорные столы;

- установить динамометр для выбранного диапазона;

- нагрузить динамометр силой, равной значению НПИ динамометра или максимальной силой, создаваемой машиной, если последняя меньше НПИ динамометра, три раза;

- произвести обнуление системы силоизмерения.

Если при измерении силы в диапазоне измерений используют несколько динамометров, то данную процедуру произвести для каждого динамометра.

Произвести ряд нагружений в соответствии с 7.3.1.2.

На каждой ступени произвести отсчет значений силы по дисплею ПК при достижении значения силы ( $P_H$  — действительное значение силы, H) в поверяемой точке по показаниям эталонного динамометра.

Указанные операции провести три раза, при этом следует соблюдать временной интервал не менее трех минут между последовательными рядами нагружений.

7.3.1.6 Определение относительной погрешности измерений силы в диапазоне до 50 Н производится путем установки эталонных гирь на подвес машины (в режиме растяжения) или на опорный стол машины (в режиме сжатия). Диапазоны поверки выбираются согласно п.7.3.1.2.

Нагрузить систему силоизмерения машины до НПИ три раза. Перед каждым нагружением производится обнуление системы силоизмерения машины.

Выполнить измерения в следующей последовательности:

- нагрузить силоизмерительную систему машины путем поочередной установки гирь, суммарное значение воспроизводимой силы которых, соответствует поверяемой точке;

- на каждой ступени нагружения произвести отсчет по дисплею ПК; при достижении значения силы ( $P_H$  – действительное значение силы, H) в поверяемой точке соответствующей силе, воспроизводимой эталонными гирями.

- указанные действия проделать для всех точек выбранного диапазона измерений.

Указанные операции провести три раза, при этом следует соблюдать временной интервал не менее трех минут между последовательными рядами нагружений.

7.3.1.7 Относительную погрешность измерений силы при измерениях в режимах растяжения/сжатия вычислить по формуле (2).

$$
\delta = \frac{P - P_H}{P_H} \cdot 100\tag{2}
$$

где:  $\delta$  - относительная погрешность измерений силы, %;

 $\overline{P}$  - среднее из трех результатов измерений силы в поверяемой точке, H;

*Рн -* действительное значение силы, Н.

Результат поверки по данному пункту настоящей методики поверки считают положительным, если полученные значения относительной погрешности измерений силы не превышают пределов допускаемой погрешности измерения силы для конкретной модификации машины.

7.3.2 Определение абсолютной погрешности измерений перемещения подвижной траверсы.

Определение абсолютной погрешности при измерениях перемещений подвижной траверсы в диапазоне от 0,1 до 10,0 мм производить в пяти точках равномерно расположенных по диапазону перемещений.

В диапазоне измерений свыше 10 мм производить в 5 точках равномерно расположенных по диапазону перемещений.

7.3.2.1 Определение абсолютной погрешности перемещения подвижной траверсы машины в диапазоне значений от 0 до 10 мм производится с помощью головки измерительной (далее - головка).

Перед проведением измерений выполнить следующее:

- вывести подвижную траверсу в среднее положение;

- установить на основании машины стойку магнитную с головкой таким образом, чтобы наконечник измерительного стержня головки опирался на торец оправки крепления подвижного захвата;

- выставить показания головки на «0»;

- после остановки движения траверсы при достижении поверяемой точки по показаниям на дисплее ПК и головки определить абсолютную погрешность перемещения в данной точке.

Операцию произвести для каждой поверяемой точки один раз.

7.3.2.2 Определение абсолютной погрешности перемещения подвижной траверсы машины в диапазоне измерений от 10 мм и выше может производиться с помощью штангенрейсмаса или штангенциркуля.

Проведение измерений с помощью штангенрейсмаса выполняется в следующем порядке:

- вывести подвижную траверсу в крайнее верхнее положение;

- установить на основании машины штангенрейсмас таким образом, чтобы измерительная ножка штангенрейсмаса касалась торца отправки крепления подвижного захвата;

- отметить начальное положение измерительной ножки по шкале штангенрейсмаса.

После остановки движения траверсы при достижении поверяемой точки по показаниям пульте ПТК определить абсолютную погрешность перемещения, для чего:

- переместить измерительную ножку штангенрейсмаса до касания с торцом оправки крепления подвижного захвата и считать значение перемещения траверсы со шкалы штангенрейсмаса.

Проведение измерений с помощью штангенциркуля выполняется в следующем порядке:

- вывести подвижную траверсу в крайнее верхнее положение;

- произвести измерения штангенциркулем расстояния между торцом оправки крепления подвижного захвата (траверсы) и торцом оправки крепления неподвижного захвата (траверсы).

После остановки движения траверсы при достижении поверяемой точки по показаниям на дисплее ПК определить абсолютную погрешность перемещения, для чего:

- произвести измерения штангенциркулем расстояния между торцом оправки крепления подвижного захвата (траверсы) и торцом оправки крепления неподвижного захвата (траверсы).

Операцию произвести для каждой поверяемой точки один раз.

7.3.2.3 Абсолютную погрешность измерений перемещений подвижной траверсы для каждой точки определить по формуле (3).

$$
\Delta L = L_i - L_9 \,, \tag{3}
$$

где:  $L_i$  - i-ое действительное значение перемещения подвижной траверсы установки, мм

La - i-oe значение перемещения по измерителю перемещений, мм.

7.3.2.4 Относительную погрешность измерения перемещений подвижной траверсы в диапазоне свыше 10 мм для каждой точки определить по формуле (4):

$$
\delta_i = \frac{L_i - L_3}{L_3} \cdot 100\tag{4}
$$

где:  $\delta_i$  - i- ая относительная погрешность измерений перемещения подвижной траверсы, %

 $L_i$  – i-oe значение показаний перемещений установки, мм

*L3 -* i-oe значение перемещения по измерителю, мм.

Результат поверки по данному пункту настоящей методики поверки считают положительным, если полученные значения погрешности измерений перемещения подвижной траверсы не превышают значений:

в диапазоне от 0,000 до 2,500 мм включ.  $- \pm 0.025$  мм;

в диапазоне св. 2,500 мм до верхнего предела измерений перемещения подвижной траверсы  $- \pm 1 \%$ .

7.3.3 Определение относительной погрешности поддержания скорости перемещения подвижной траверсы без нагрузки.

7.3.3.1 Определение относительной погрешности поддержания скорости перемещения подвижной траверсы без нагрузки проводить в пяти точках равномерно расположенных по диапазону задания рабочих скоростей перемещения подвижной траверсы. Проведение измерений выполнить в следующем порядке.

Произвести однократное измерение времени и пройденного подвижной траверсой расстояния для каждого выбранного значения скорости для чего:

- вывести подвижную траверсу в среднее положение;

- обнулить показания канала измерения перемещения подвижной траверсы на дисплее ПК;

- задать значение скорости перемещения подвижной траверсы на дисплее ПК;

- провести одновременный запуск секундомера и привода перемещения подвижной траверсы;

- по истечению времени измерений перемещения подвижной траверсы одновременно остановить секундомер и привод машины;

- произвести отсчет значения пройденного подвижной траверсой расстояния на дисплее ПК.

Время измерения расстояния, пройденного подвижной траверсой должно быть не менее:

- 60 минут при задании значения скорости до 0,2 мм/мин включительно;

- 5 минут при задании значения скорости до 5 мм/мин включительно;

- 2 минуты при задании значения скорости от 5 до 20 мм/мин включительно;

 $-30$  секунд при задании значения скорости от 50 мм/мин до максимального значения.

7.3.3.2 Рассчитать действительную скорость перемещения подвижной траверсы по формуле (5).

$$
V = \frac{60S}{t}
$$
 (5)

где: *V* - скорость перемещения подвижной траверсы, мм/мин;

*S -* действительное расстояние, пройденное подвижной траверсой, мм;

*t -* время прохождения подвижной траверсой расстояния S, с.

7.3.3.3 Относительную погрешность поддержания скорости перемещения подвижной траверсы *дуы* в %, для каждой поверяемой точки вычислить по формуле (6):

$$
\delta_{\nu_i} = \frac{V_{Mi} - V_i}{V_i} \cdot 100\% \tag{6}
$$

где:  $V_i$  - *i*-ое значение действительной скорости перемещения подвижной траверсы, мм/мин;

*VMi - i-ая* заданная скорость перемещения подвижной траверсы без нагрузки, мм/мин.

Полученные значения относительной погрешности поддержания скорости перемещения подвижной траверсы не должны превышать значений:

в диапазоне от 0,000 до 2,500 мм/мин - ±0,025 мм;

в диапазоне свыше 2,500 мм/мин - 1 %.

### **8. Оформление результатов поверки**

8.1. Результаты поверки заносятся в протокол поверки. Форма протокола произвольная.

8.2. При положительных результатах первичной и периодической поверки оформляют свидетельство о поверке в соответствии с «Порядком проведения поверки средств измерений, требованиями к знаку поверки и содержанию свидетельства о поверке», утверждённому приказом от 2 июля 2015 года № 1815.

8.3. При отрицательных результатах поверки машину к эксплуатации не допускают и выдают извещение о непригодности с указанием причин непригодности в соответствии с «Порядком проведения поверки средств измерений, требованиями к знаку поверки и содержанию свидетельства о поверке», утверждённому приказом от 2 июля 2015 года № 1815.

Начальник отдела поверки и калибровки механических и геометрических СИ Сидина Сидина О.К. Котова